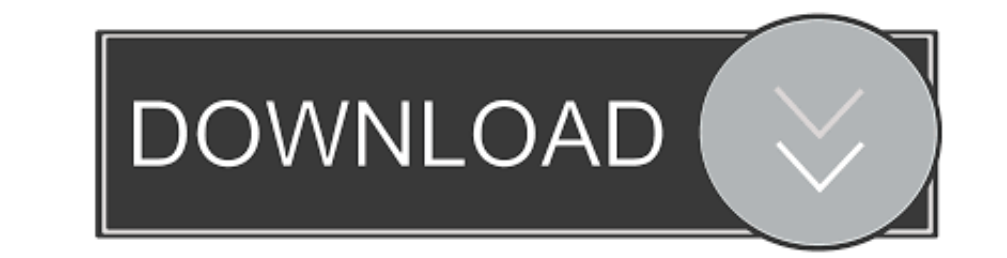

### [How To Download Subtitles For A Movie In Mobile](https://fancli.com/1vlski)

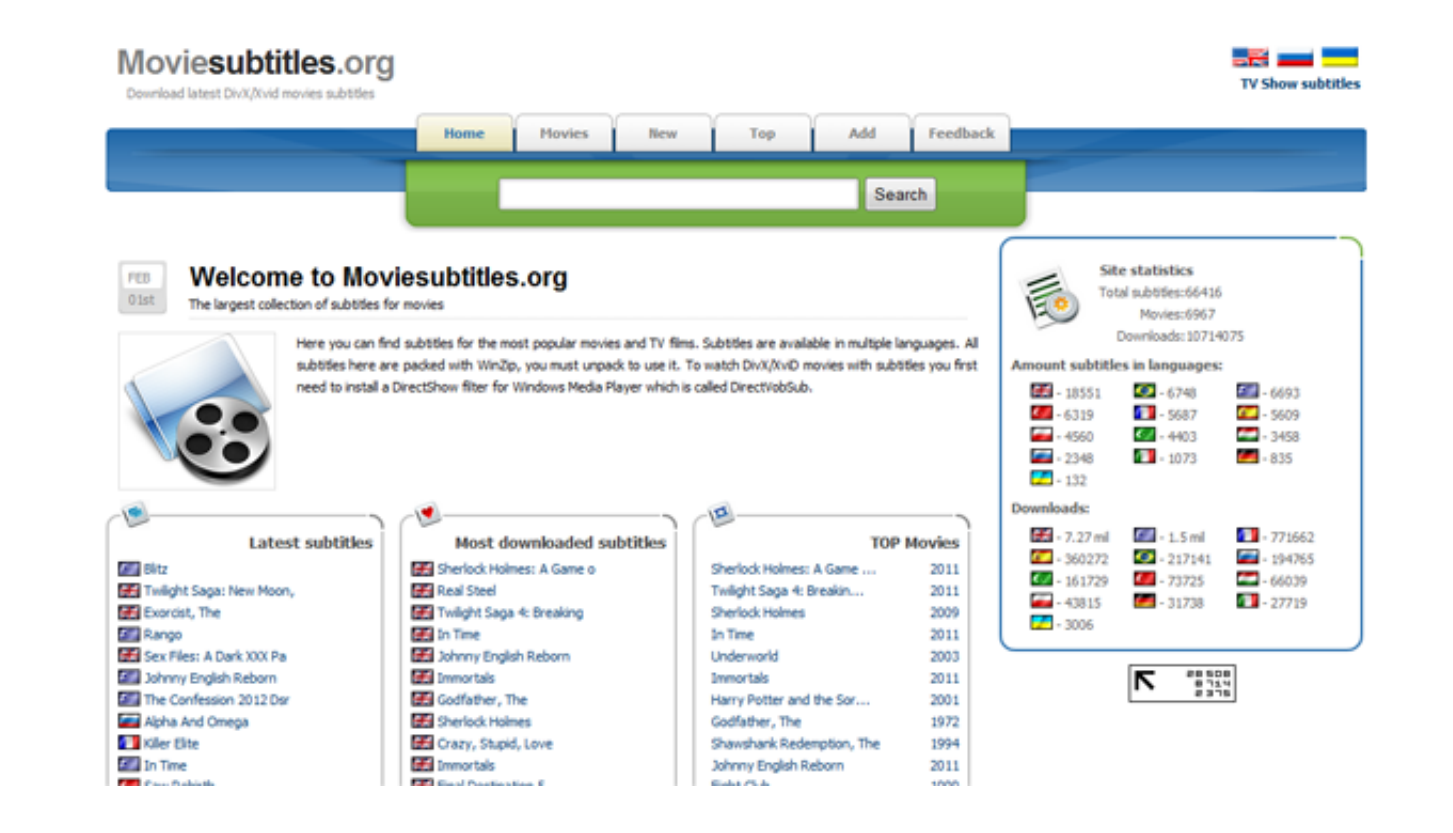

#### [How To Download Subtitles For A Movie In Mobile](https://fancli.com/1vlski)

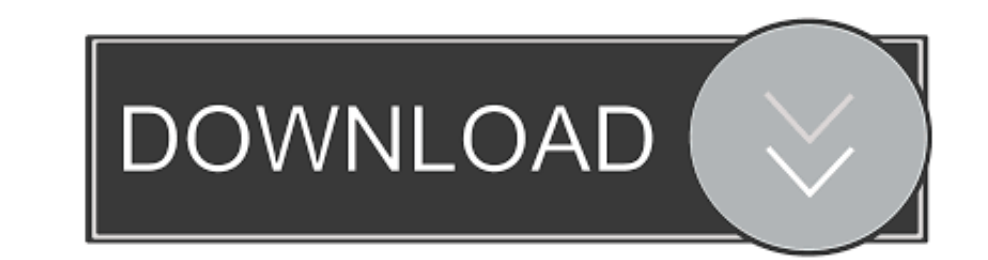

Download the subtitles for the desired movie Subtitles are typically in the SRT format.. If the subtitles download in a ZIP file, double-click it to extract the SRT – Download this Mx player application from playstore– Aft A Movie In Mobile FreeThe title of the movie you're attempting to download it's subtitle shall appear automatically, then click okThen all the matching subtitle for your movie shall appear, select the most befitting one an few of those contents doesn't come directly with a subtitle.. if you're following read the below instructions: To get the subtitle you need internet connection on your device- Get the movie you wish to download on your mob

You can download any movie or Tvseries using this applicationDownload movie free online with subtitles - How-To - Video Java bangla to english dictionary download for mobile - How-To - Mobile.. There are a handful of sites icon located at the top corner of your application, we'd respond within 48 hours.

### **how to add subtitles to a movie in mobile**

how to add subtitles to a movie in mobile, salala mobiles movie chownload with english subtitles, salala mobiles full movie with english subtitles to a movie permanently in mobile, salala mobiles malayalam movie with engli

No loss in video quality How To Download Subtitles For A Movie In Mobile PhoneClick here to download the best video downloader appThe above instructions appears to be what is most reliable however.. First, add your video -

# **salala mobiles full movie with english subtitles**

How To Download Subtitles For A Movie In Mobile FreeHow To Download Subtitles For A Movie In Mobile PhoneHow To Download Subtitles For A Movie In Mobile PhoneHow To Download Subtitles for A Movie In Mobile LegendsTo add su

# **salala mobiles full movie with english subtitles online**

d70b09c2d4

#### [http://libinilo.gq/vytorval/100/1/index.html/](http://libinilo.gq/vytorval/100/1/index.html)

[http://trosriahove.ml/vytorval46/100/1/index.html/](http://trosriahove.ml/vytorval46/100/1/index.html)

[http://inprotowog.tk/vytorval79/100/1/index.html/](http://inprotowog.tk/vytorval79/100/1/index.html)